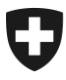

**Eidgenössische Zollverwaltung EZV** Programm DaziT

16. November 2020

## **Fragen/ Antworten zur technischen Dokumentation Passar**

Die Fragen/Antworten werden laufend ergänzt. Die Antworten werden jeweils nach dem aktuellen Kenntnisstand beantwortet.

Änderungen sind Vorbehalten.

Bitte stellen Sie ihre Fragen via dazit@ezv.admin.ch mit dem Betreff "technische Dokumentation Passar"

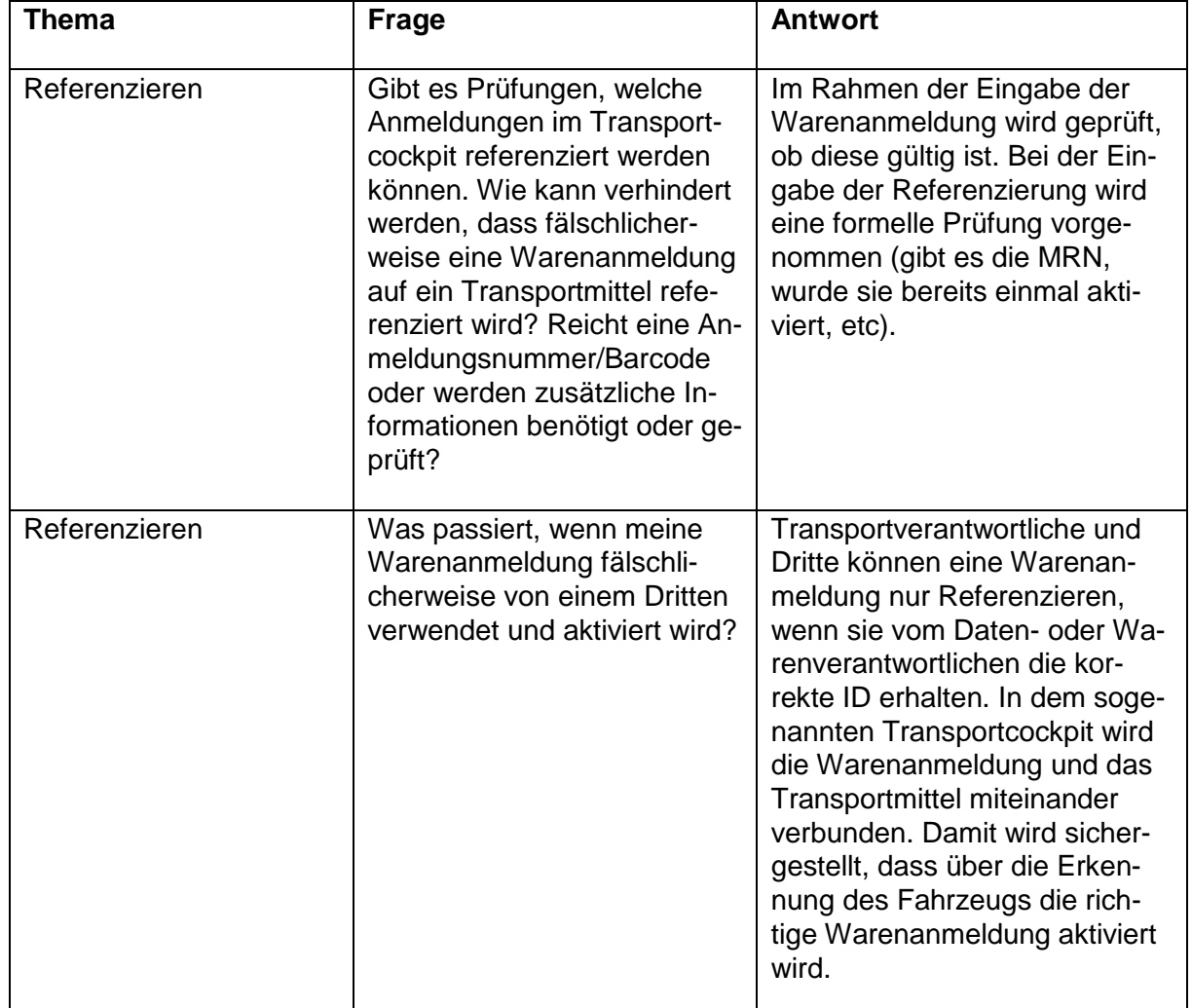

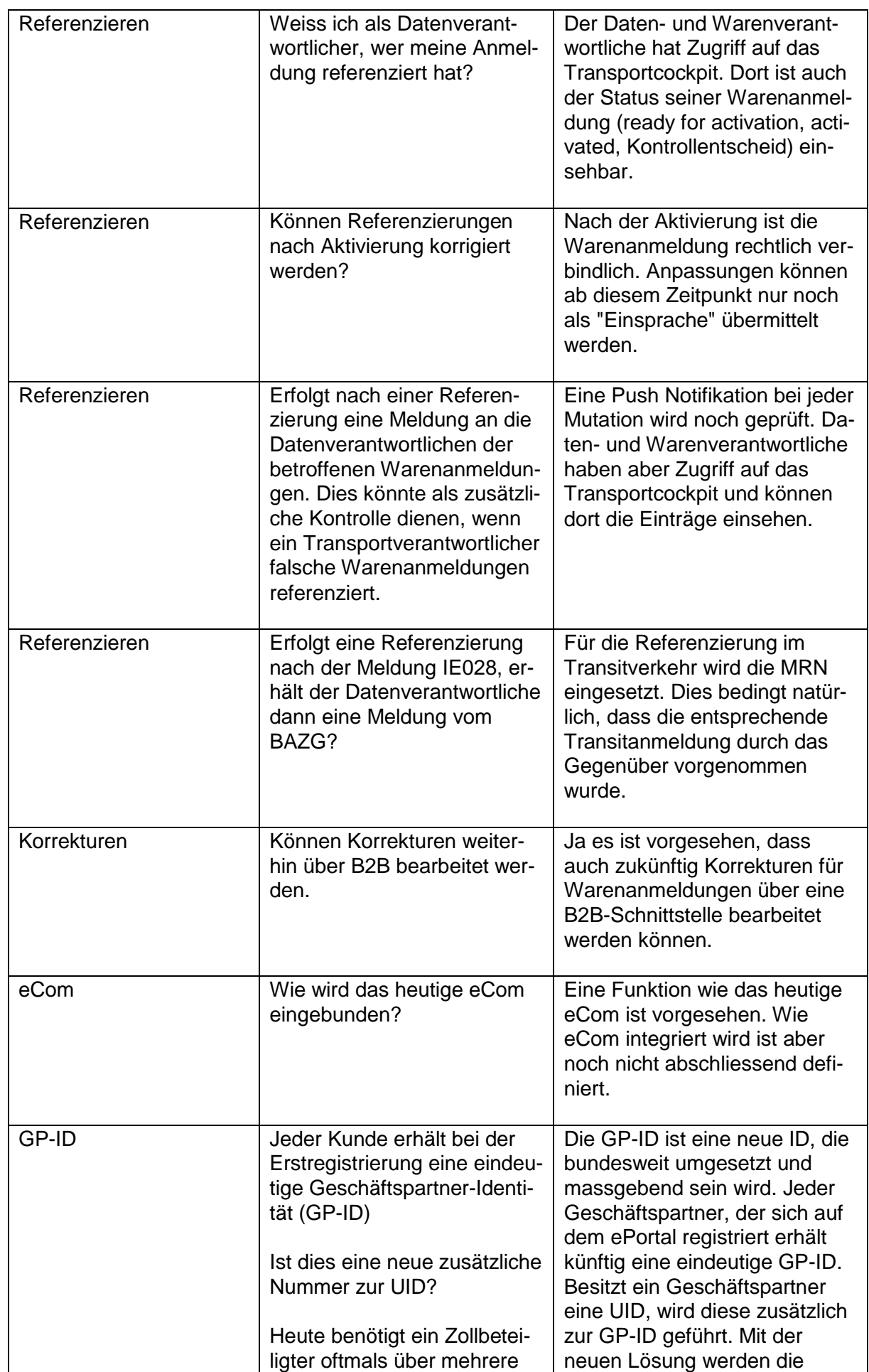

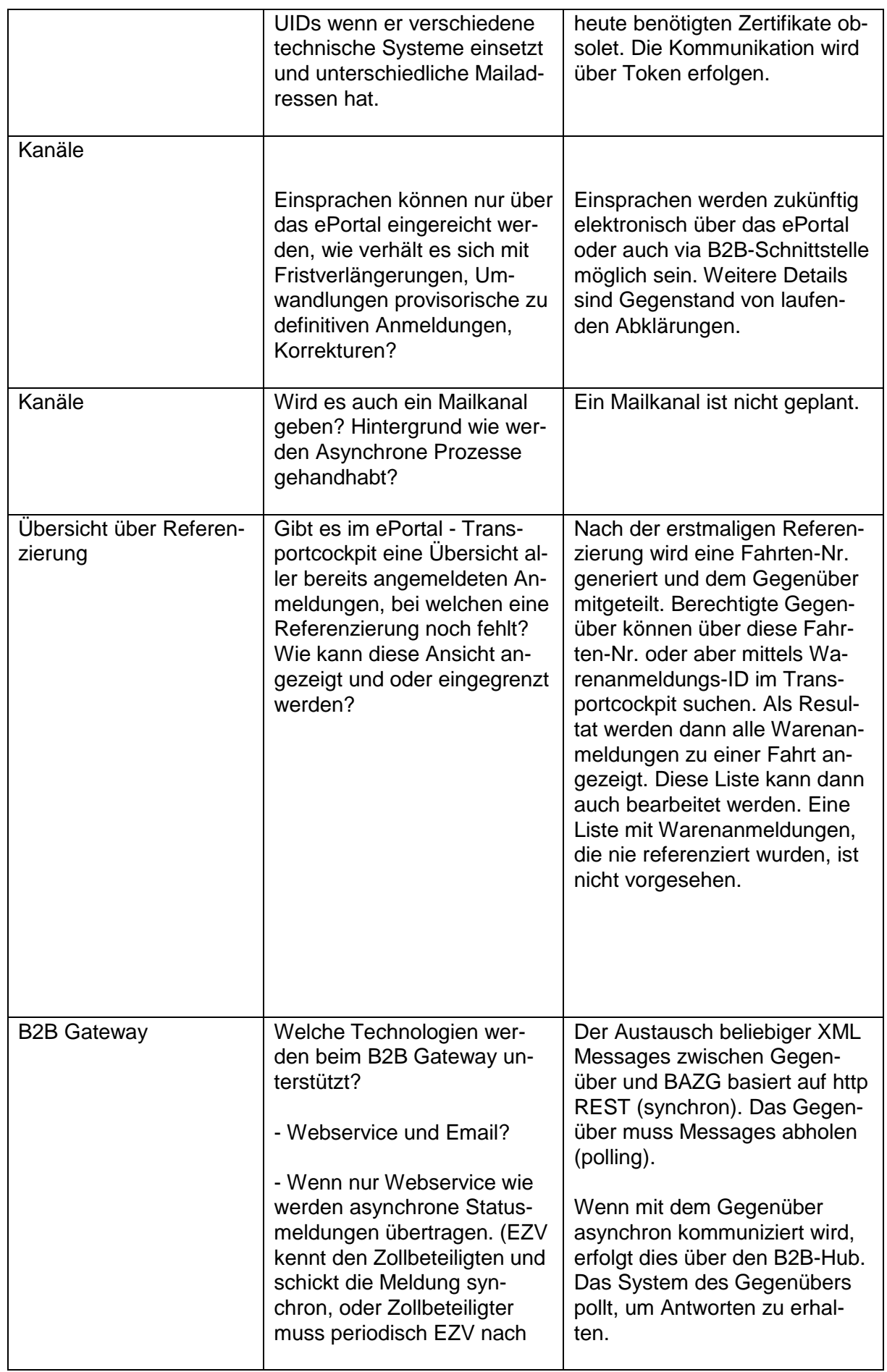

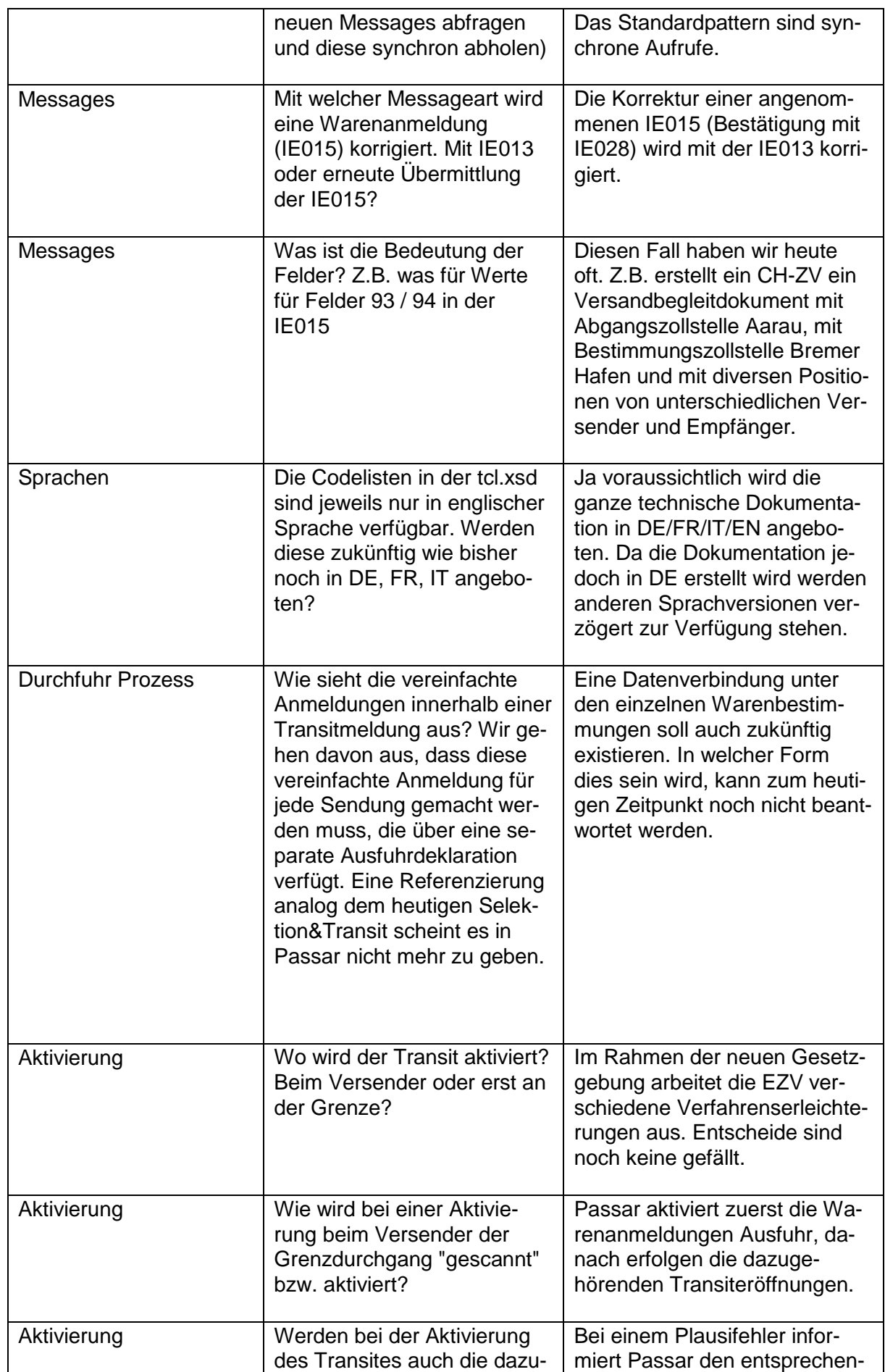

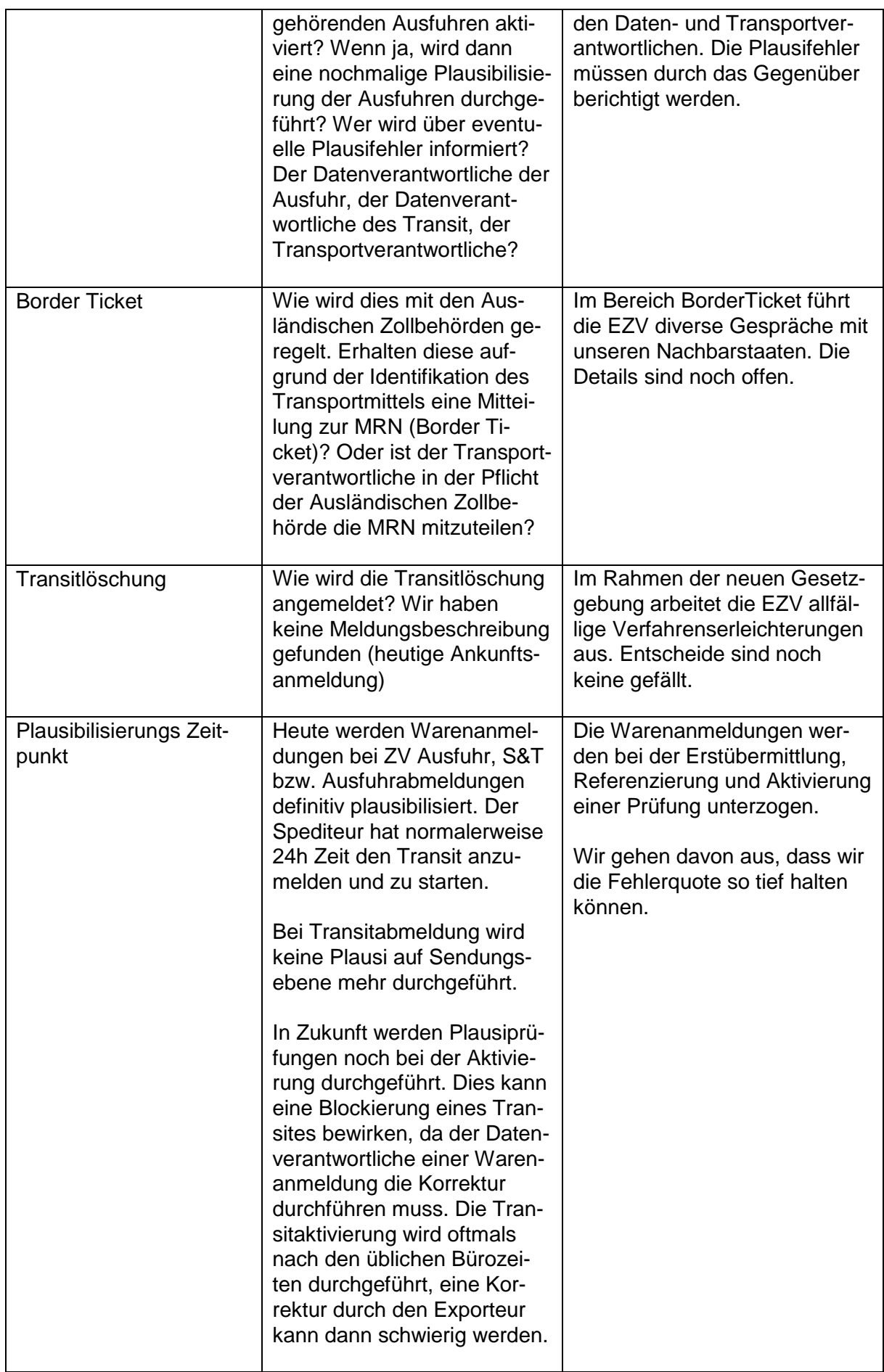

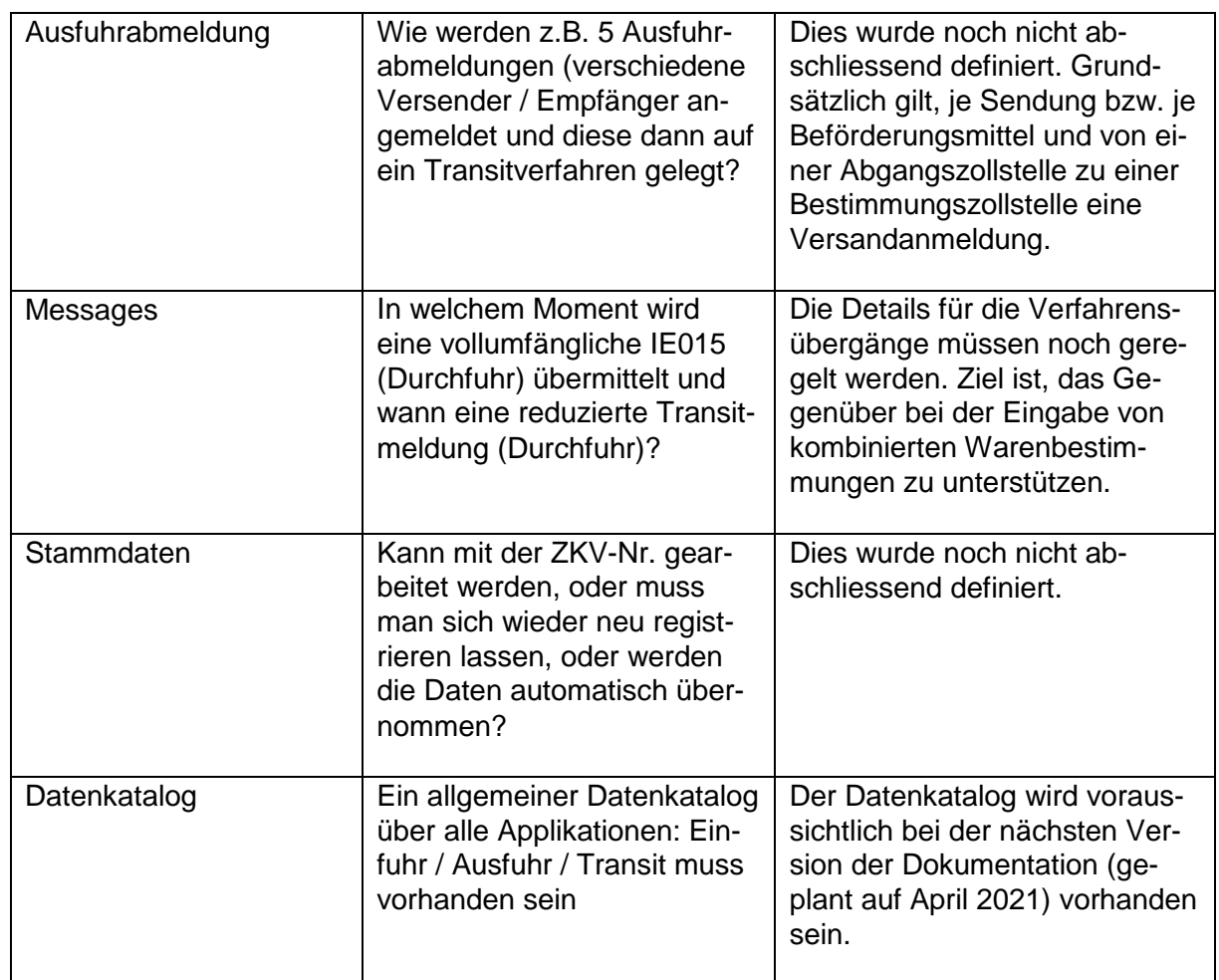